# **HappyML Documentation**

*Release 0.0.5*

**guiferviz**

December 18, 2016

#### Contents

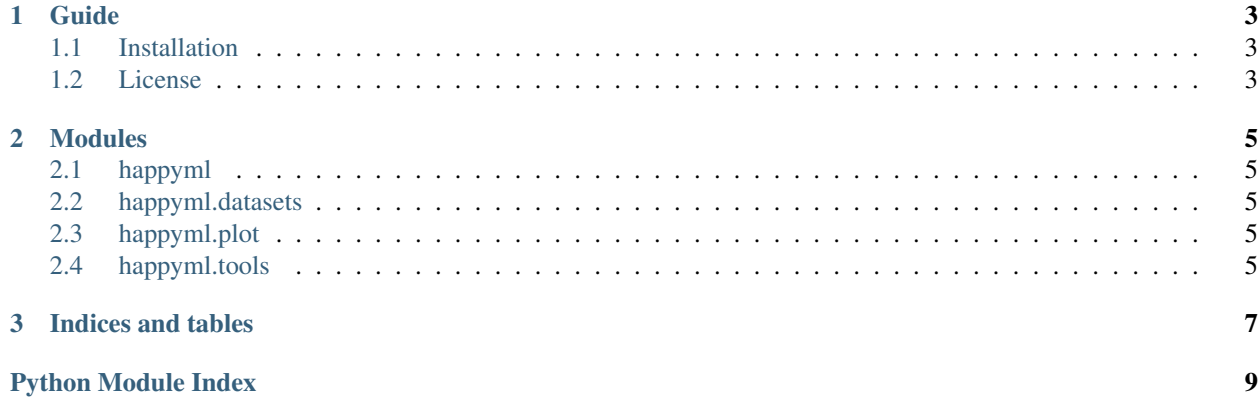

*HappyML* is a Machine Learning Python library used for academical purposes.

#### **Guide**

#### <span id="page-6-1"></span><span id="page-6-0"></span>**1.1 Installation**

You can install *happyml* easily using *pip*:

pip install happyml

If you prefer you can clone the repository and install the library via *setup.py*:

```
git clone https://github.com/guiferviz/happyml-py.git happyml
cd happyml
sudo python setup.py install
```
#### <span id="page-6-2"></span>**1.2 License**

HappyML. Machine Learning Python library for academic purposes. Copyright (C) 2016 Guiferviz

This program is free software: you can redistribute it and/or modify it under the terms of the GNU General Public License as published by the Free Software Foundation, either version 3 of the License, or (at your option) any later version.

This program is distributed in the hope that it will be useful, but WITHOUT ANY WARRANTY; without even the implied warranty of MERCHANTABILITY or FITNESS FOR A PARTICULAR PURPOSE. See the GNU General Public License for more details.

You should have received a copy of the GNU General Public License along with this program. If not, see [<http://www.gnu.org/licenses/>](http://www.gnu.org/licenses/).

### **Modules**

#### <span id="page-8-5"></span><span id="page-8-1"></span><span id="page-8-0"></span>**2.1 happyml**

Machine Learning library for academic purposes. GitHub: <https://github.com/guiferviz/happyml-py> happyml.**greet**() Prints a happy message to the standard output. HappyML is so friendly that greets you!

## <span id="page-8-2"></span>**2.2 happyml.datasets**

- <span id="page-8-3"></span>**2.3 happyml.plot**
- <span id="page-8-4"></span>**2.4 happyml.tools**

**CHAPTER 3**

**Indices and tables**

- <span id="page-10-0"></span>• genindex
- modindex
- search

Python Module Index

<span id="page-12-0"></span>h happyml, [5](#page-8-1)

Index

# G

greet() (in module happyml), [5](#page-8-5)

#### H

happyml (module), [5](#page-8-5)